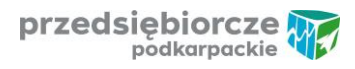

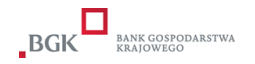

# **Instrukcja składania Wniosku o Pożyczkę Płynnościową**

## **Wniosek o Pożyczkę Płynnościową wraz z załącznikami można złożyć w następujący sposób:**

## **1. Wersja papierowa**

Dokumenty składane osobiście w wersji papierowej, składanej osobiście (Punkt obsługi – Jasło, ul. Kadyiego 12 lub Punkt obsługi – Rzeszów, ul. Ignacego Paderewskiego 102 lub siedziba ARR ul. Mickiewicza 1a, 27-200 Starachowice) lub pocztą za zwrotnym potwierdzeniem odbioru bądź przesyłką kurierską, decyduje data ich wpływu do siedziby Pośrednika Finansowego na adres: Agencja Rozwoju Regionalnego w Starachowicach, ul. Mickiewicza 1a, 27-200 Starachowic

## **2. Wersja elektroniczna**

2.1 W postaci wersji elektronicznej, opatrzonej elektronicznym podpisem kwalifikowanym; decyduje data wpływu wniosku na adres: [rpowp.pozyczki@farr.pl](mailto:rpowp.pozyczki@farr.pl) lub

2.2 W postaci w wersji elektronicznej w formie skanów na adres mailowy: [rpowp.pozyczki@farr.pl](mailto:rpowp.pozyczki@farr.pl) przy czym oryginały dokumentów należy przesłać na adres: Agencja Rozwoju Regionalnego w Starachowicach, ul. Mickiewicza 1a, 27-200 Starachowice w terminie 10 dni od dnia przesłania wersji elektronicznej (decyduje data wpływu do siedziby Pośrednika Finansowego).

#### **Dokumenty opatrzone podpisem kwalifikowanym**

1. Kwalifikowany podpis elektroniczny jest to "zaawansowany podpis elektroniczny z certyfikatem cyfrowym, który został zaszyfrowany za pomocą bezpiecznego urządzenia służącego do składania podpisów".

2. Kwalifikowany podpis elektroniczny, zgodnie z prawem, jest równoważny odręcznemu podpisowi pod warunkiem że podpis spełnia wszystkie wymagania określone w eIDAS w odniesieniu do kwalifikowanych podpisów elektronicznych.

3. ARR określa dopuszczalny format kwalifikowanego podpisu elektronicznego jako dokumenty w formacie "pdf", które należy podpisywać tylko i wyłącznie formatem PAdES.

4. ARR nie przyjmuje dokumentów podpisanych za pomocą E-puap.

5. Oznacza to, iż wszystkie dokumenty powinny zostać zapisane w formacie pdf, a następnie podpisane za pomocą podpisu kwalifikowanego.

6. Należy wszystkie dokumenty spakować do formatu ZIP lub inny, wraz z nadaniem hasła.

7. Folder skompresowany należy przesłać na adres mailowy: [rpowp.pozyczki@farr.pl](mailto:rpowp.pozyczki@farr.pl) oraz oddzielnym mailem nadane hasło do skompresowanych dokumentów.

#### **Dokumenty przesyłane w formie scanów**

1. ARR określa dopuszczalną formę przesłania dokumentów w formie scanów, oznacza to, iż wszystkie dokumenty powinny zostać podpisane zgodnie z reprezentacją w wersji papierowej. 2. Należy wszystkie dokumenty po podpisaniu zeskanować oraz spakować do formatu ZIP lub inny wraz z nadaniem hasła.

3. Folder skompresowany należy przesłać na adres mailowy: rozwolnowy. pozyczki@farr.pl oraz oddzielnym mailem nadane hasło do skompresowanych dokumentów.

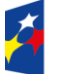

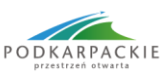

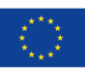